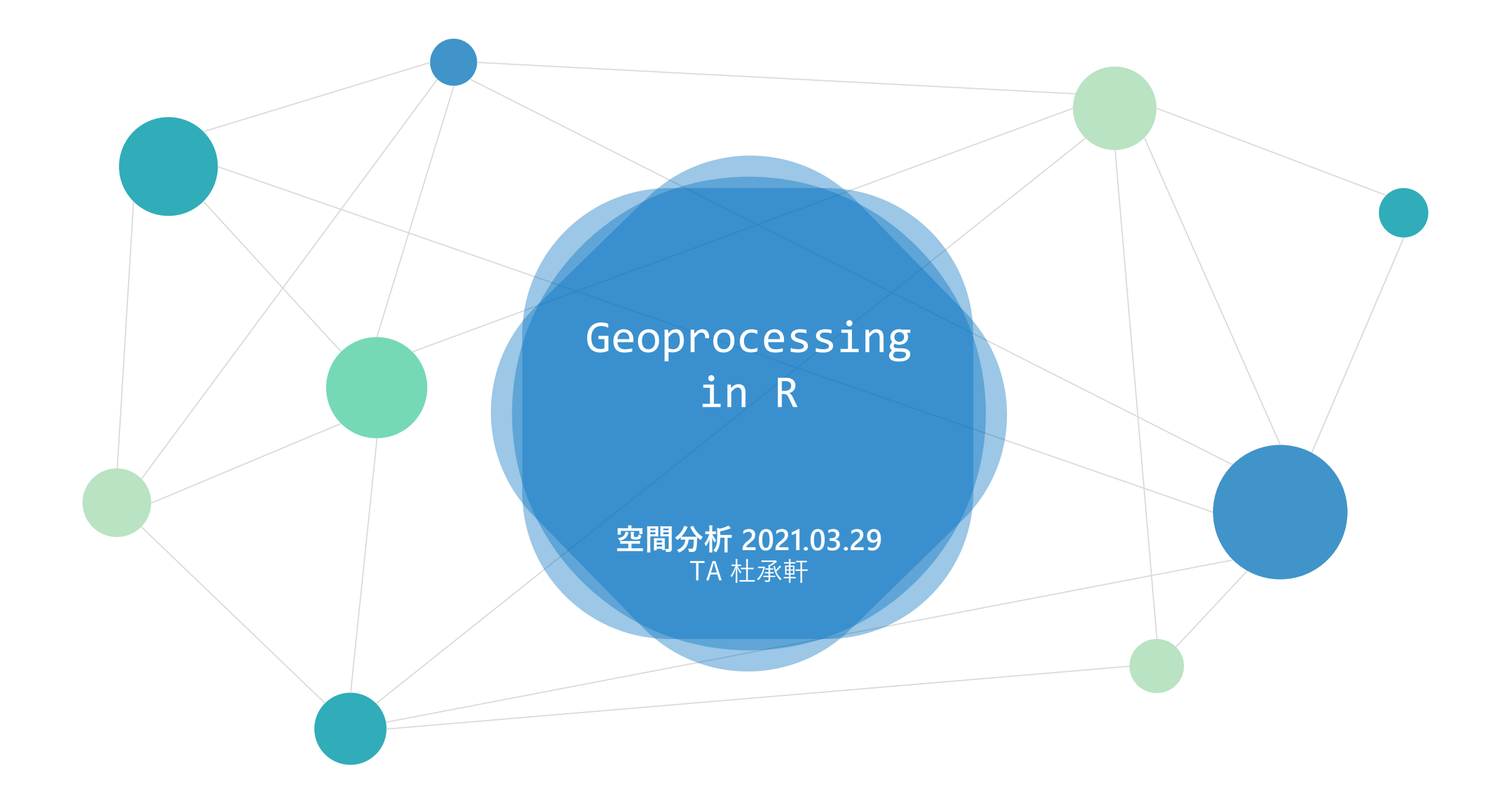

- Lab 3 1. 利用村里淹水面積比例, 計算洪災影響人數。
	- 2. 依照**行政區(TOWN/TOWN\_ID)彙總統計**。

※注意座標格式不同要先轉換

**圖資**

- **Taipei\_Vill.shp**
- **flood.shp**

# CRS 轉換

TPE = **st\_transform**(TPE, 3826)

TPE = st\_transform(TPE, st\_crs(TWN))

- EPSG: 3826 TWD97 / TM2 zone 121 https://epsg.io/3826
- EPSG: 4326 WGS 84 https://epsg.io/4326

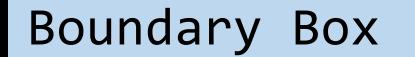

# **st\_bbox**()

> st\_bbox(TPE) xmin ymin xmax ymax 296094.4 2761518.3 317198.9 2789179.6

Fishnet

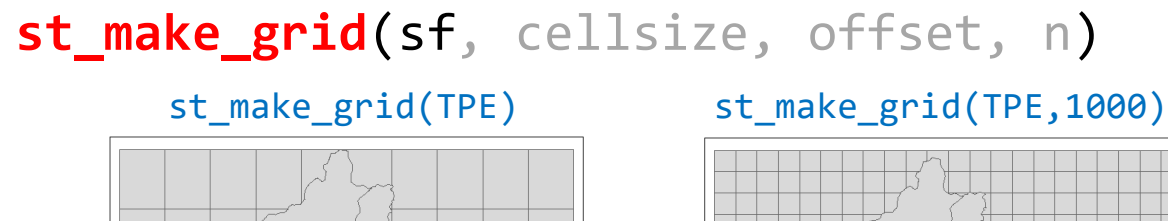

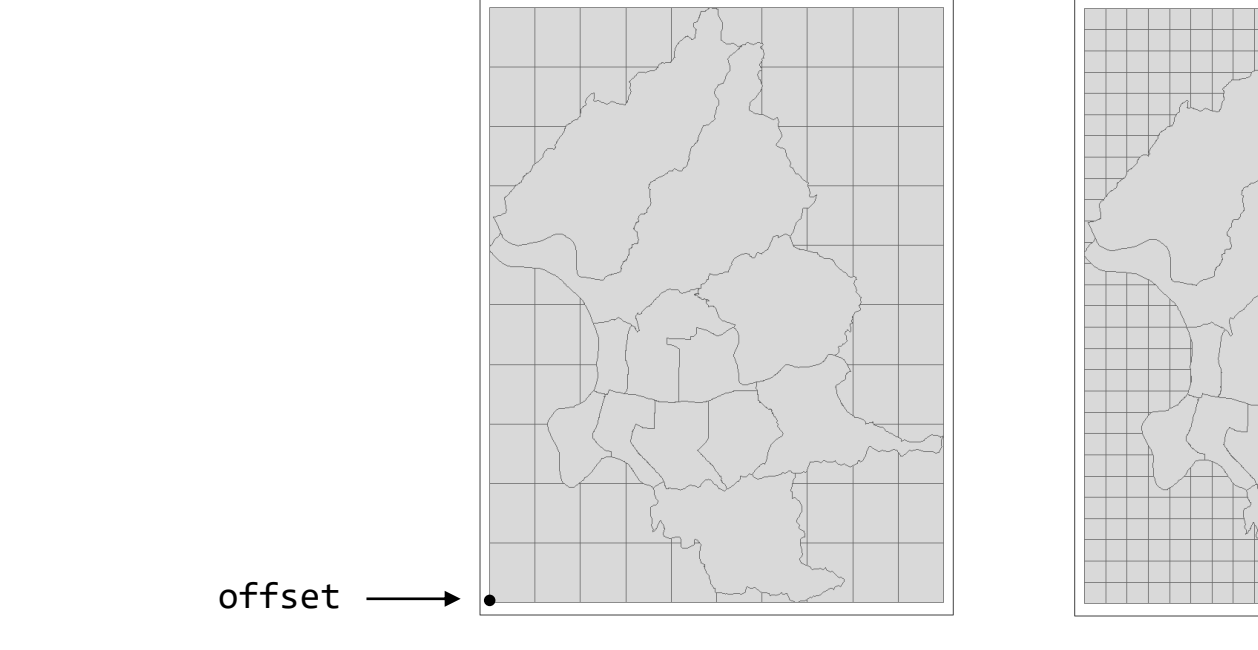

default

• cellsize =  $\frac{X_{\text{max}}-X_{\text{min}}}{X_{\text{max}}}$  $n_{\mathcal{X}}$  $, \frac{Y_{\text{max}} - Y_{\text{min}}}{n}$  $n_y$ 

• 
$$
\text{offset} = (X_{\min}, Y_{\min})
$$

$$
\bullet \qquad n=(10,10)
$$

Convert to sf object

**st\_sf**(grid) **st\_sf**(grid,ID=1:length(grid))

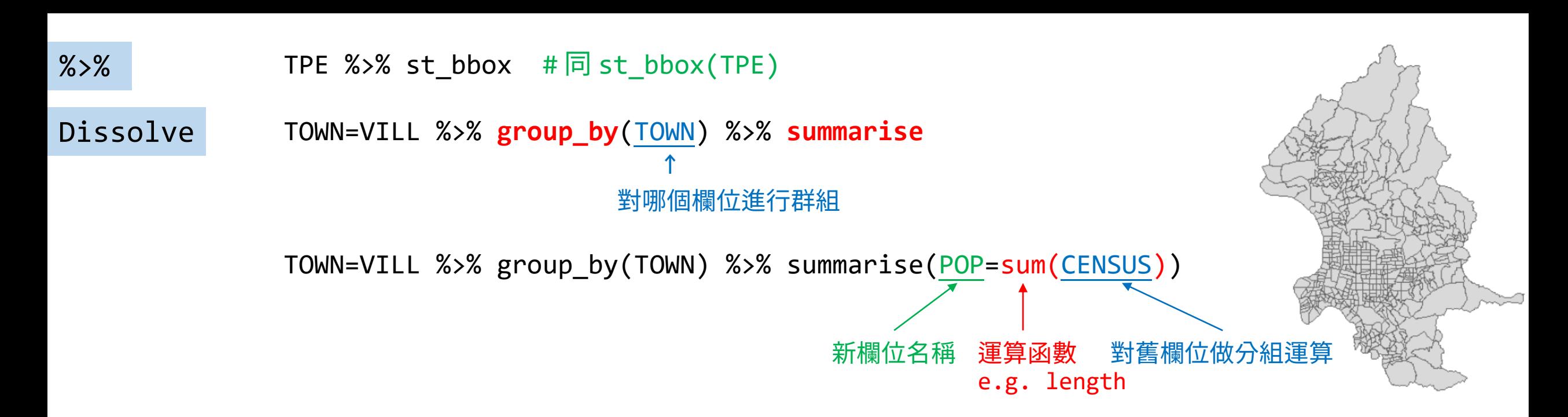

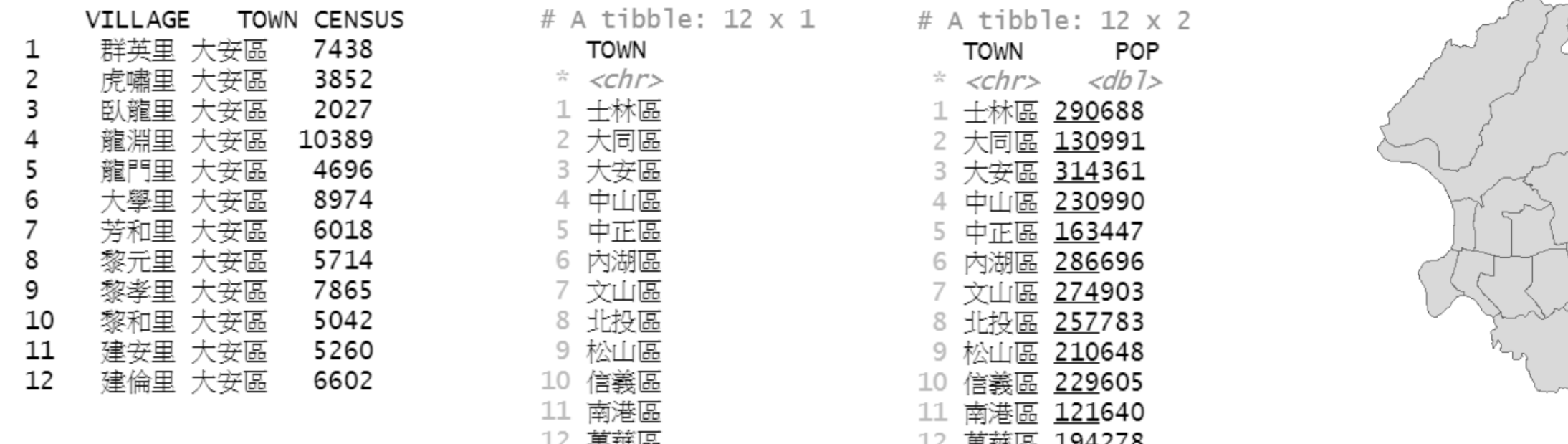

€

Intersection

面×面→面

計算區塊人口

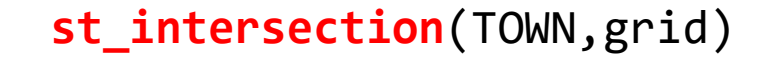

TOWN\$area = st\_area(TOWN) TG = st\_intersection(TOWN,grid)

TG\$area.in = st\_area(TG) TG\$pop.in = TG\$POP\*TG\$area.in/TG\$area TG\$pop.in = round(TG\$pop.in)

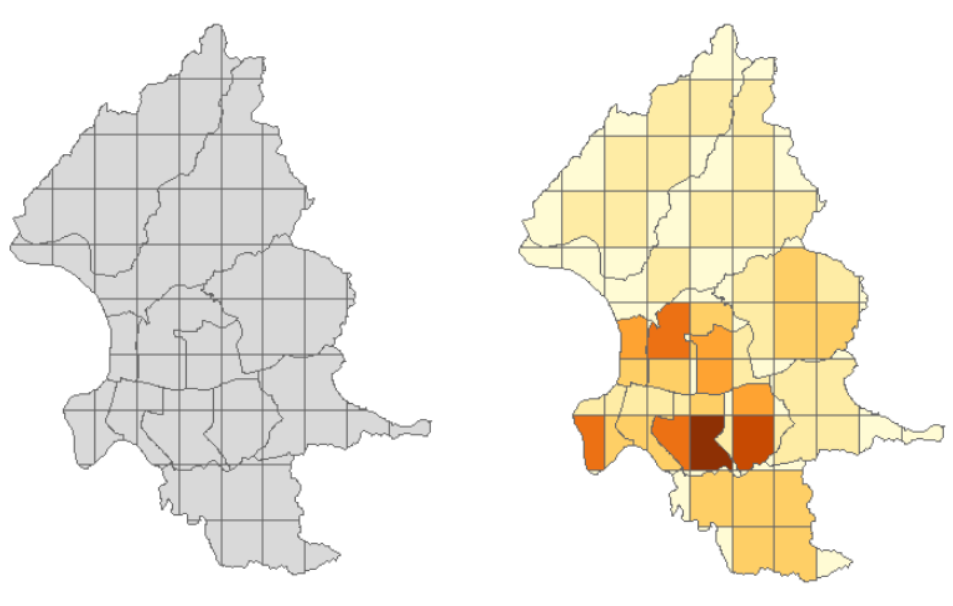

? as.integer vs. round

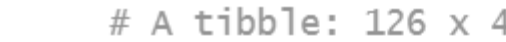

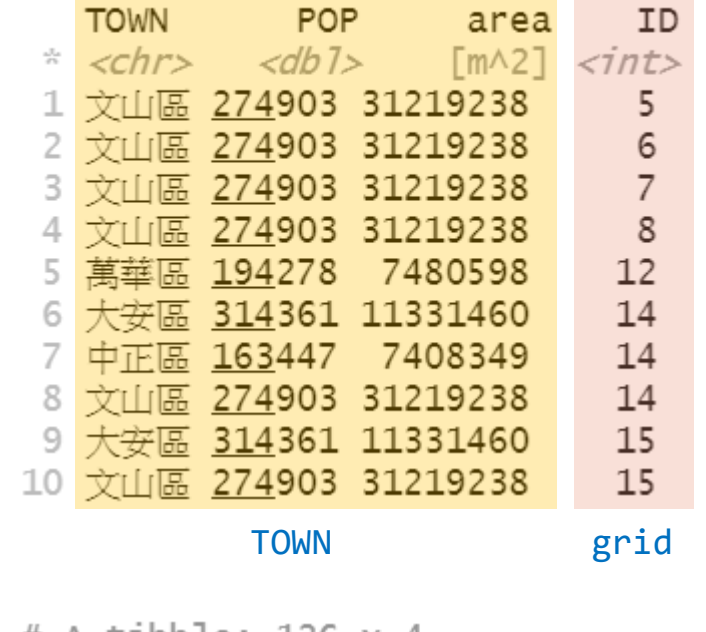

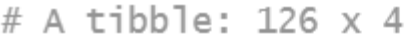

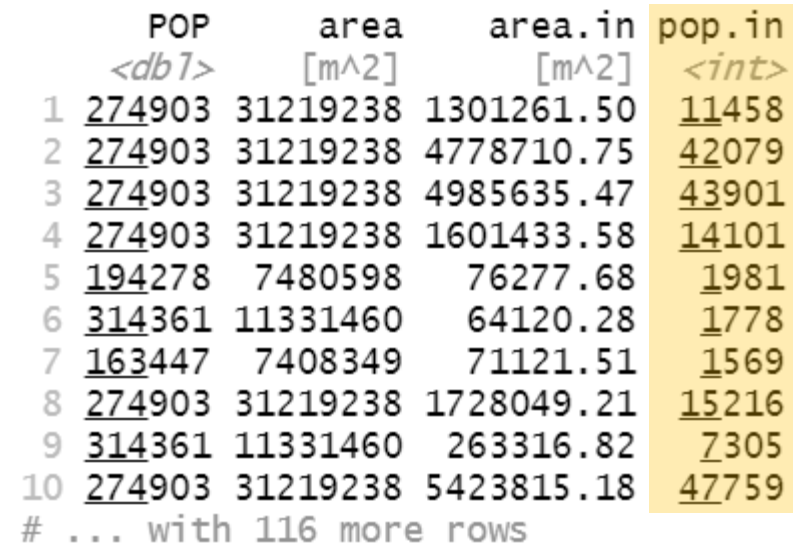

### Link Data

#### $TG \rightarrow grid$

NEW.G=TG%>% group\_by(ID) %>% summarise(POP=sum(pop.in))

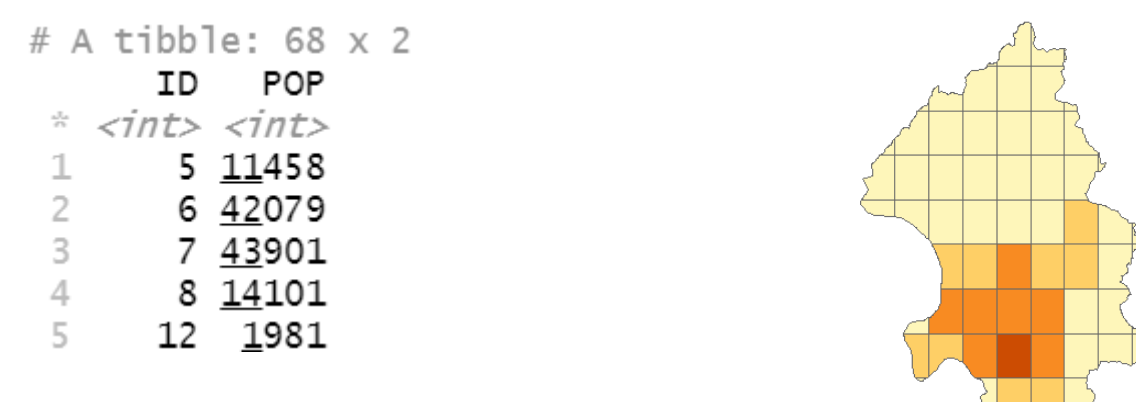

grid\$POP[NEW.G\$ID] = NEW.G\$POP

### TG → TOWN

NEW.T =TG%>% group\_by(TOWN) %>% summarise(total=**length**(TOWN)) TOWN\$count[**NEW.T\$TOWN**] = NEW.T\$total

# A tibble:  $12 \times 2$ **TOWN** total  $\frac{1}{2}$  <chr> <int> 1 士林區 26 2 大同區  $\overline{4}$ - 8 3 大安區 9 4 中山區

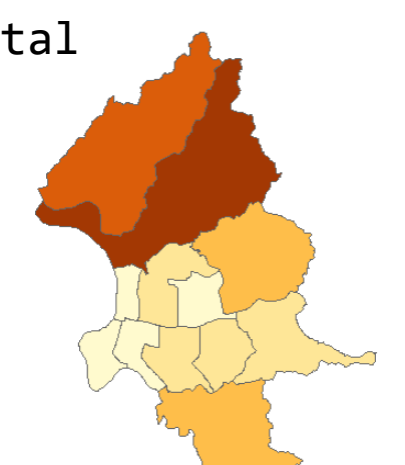

# HW3 Q: A區連鎖密度平均是否顯著高於B區

1. 虛無假設與對立假設

$$
H_0: \mu_1 - \mu_2 \le 0 \qquad H_1: \mu_1 - \mu_2 > 0 \qquad (\alpha = 0.05)
$$

2. 計算統計量

## 兩母體平均差 → t檢定

- 3. 比較  $p$   $value$  與  $\alpha$  (或觀察信賴區間範圍) \*注意單雙尾
- 4. 拒絕虛無假設?
	- $p-value < \alpha \rightarrow$  拒絕 $H_0$
	- $p-value \geq \alpha \rightarrow \text{g} \oplus H_0$
- 5. 結論

> t.test(A,B,**alternative="greater"**,paired=F,var.equal=T,conf.level=0.95)

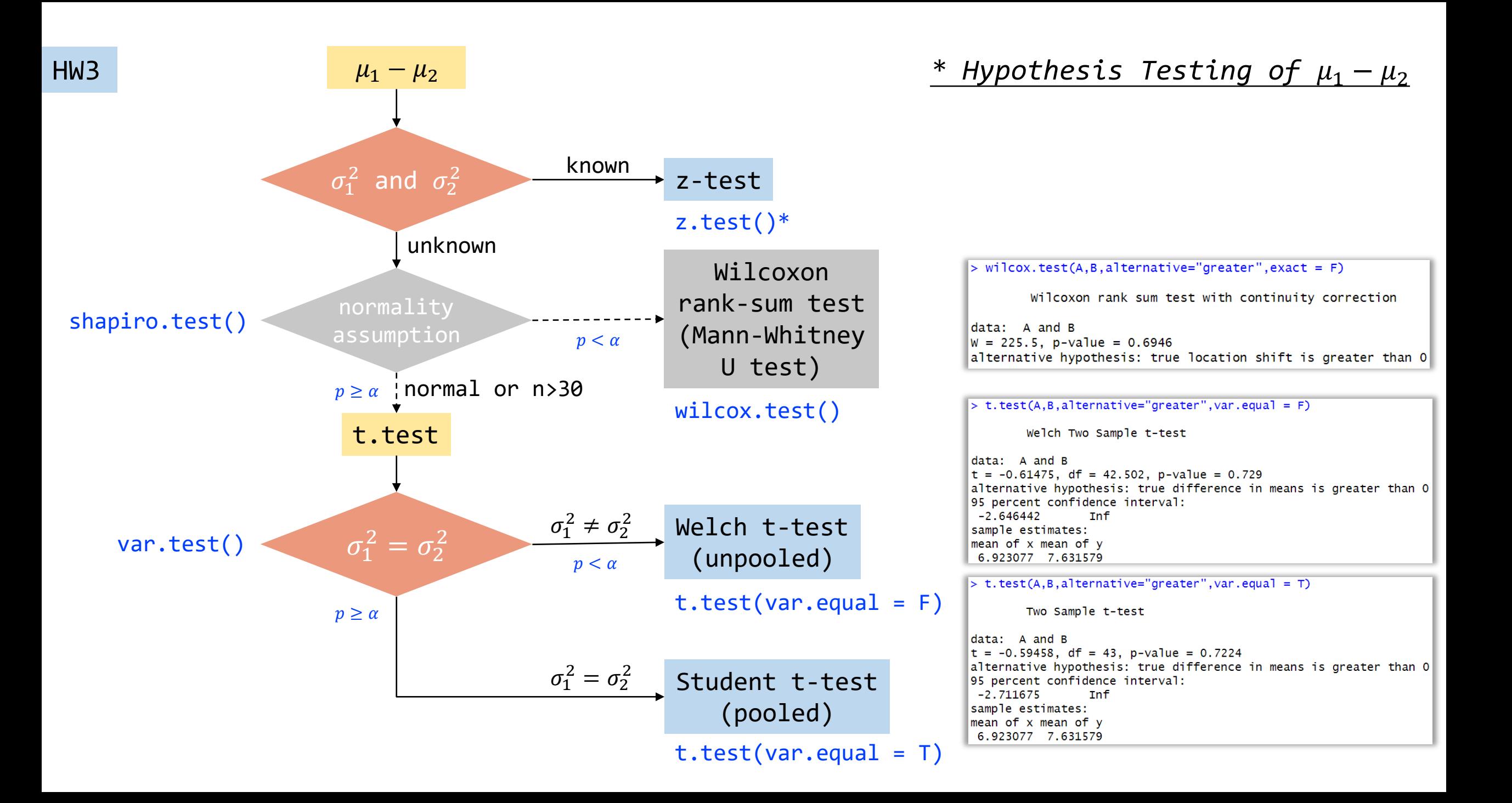

*\** Hypothesis Testing of  $μ$ <sub>1</sub> −  $μ$ <sub>2</sub> when  $σ$ <sup>2</sup> and  $σ$ <sub>2</sub> are unknown.

Assume  $\sigma_1^2 = \sigma_2^2 = S_p^2 \rightarrow \text{pooled}$ 

$$
t = \frac{(\bar{x}_1 - \bar{x}_2) - 0}{s_p \sqrt{\frac{1}{n_1} + \frac{1}{n_2}}} \sim t(n_1 + n_2 - 2), \qquad s_p^2 = \frac{(n_1 - 1)s_1^2 + (n_2 - 1)s_2^2}{n_1 + n_2 - 2}
$$

Assume 
$$
\sigma_1^2 \neq \sigma_2^2 \rightarrow \text{unpooled}
$$

\n
$$
t = \frac{(\bar{x}_1 - \bar{x}_2) - 0}{\sqrt{\frac{s_1^2}{n_1} + \frac{s_2^2}{n_2}}} \sim t(df), \quad df = \frac{\left(\frac{s_1^2}{n_1} + \frac{s_2^2}{n_2}\right)^2}{\left(\frac{s_1^2}{n_1}\right)^2 + \frac{s_2^2}{n_2 - 1} + \frac{s_2^2}{n_2 - 1}}
$$
\n∗  $\sigma_1^2 = \sigma_2^2$  ?

\nH<sub>0</sub>:  $\sigma_1^2 = \sigma_2^2$  H<sub>1</sub>:  $\sigma_1^2 \neq \sigma_2^2$  ( $\alpha = 0.05$ )

\n\P $\overrightarrow{B}$ 體變異數比 → F検定

\n> van.test(A, B)

$$
F = \frac{S_1^2}{S_2^2} \sim F(n_1 - 1, n_2 - 1)
$$

- P.S. 當 $n_1 = n_2$ 時→ 兩者沒差
- P.S. 一説為0.5< $s_1/s_2$ <2用pooled,其餘用unpooled

 $>$  var.test $(A, B)$ F test to compare two variances data: A and B  $F = 1.5307$ , num df = 25, denom df = 18, p-value = 0.3553 alternative hypothesis: true ratio of variances is not equal to 1 95 percent confidence interval: 0.6144293 3.5788918 sample estimates: ratio of variances 1.530676

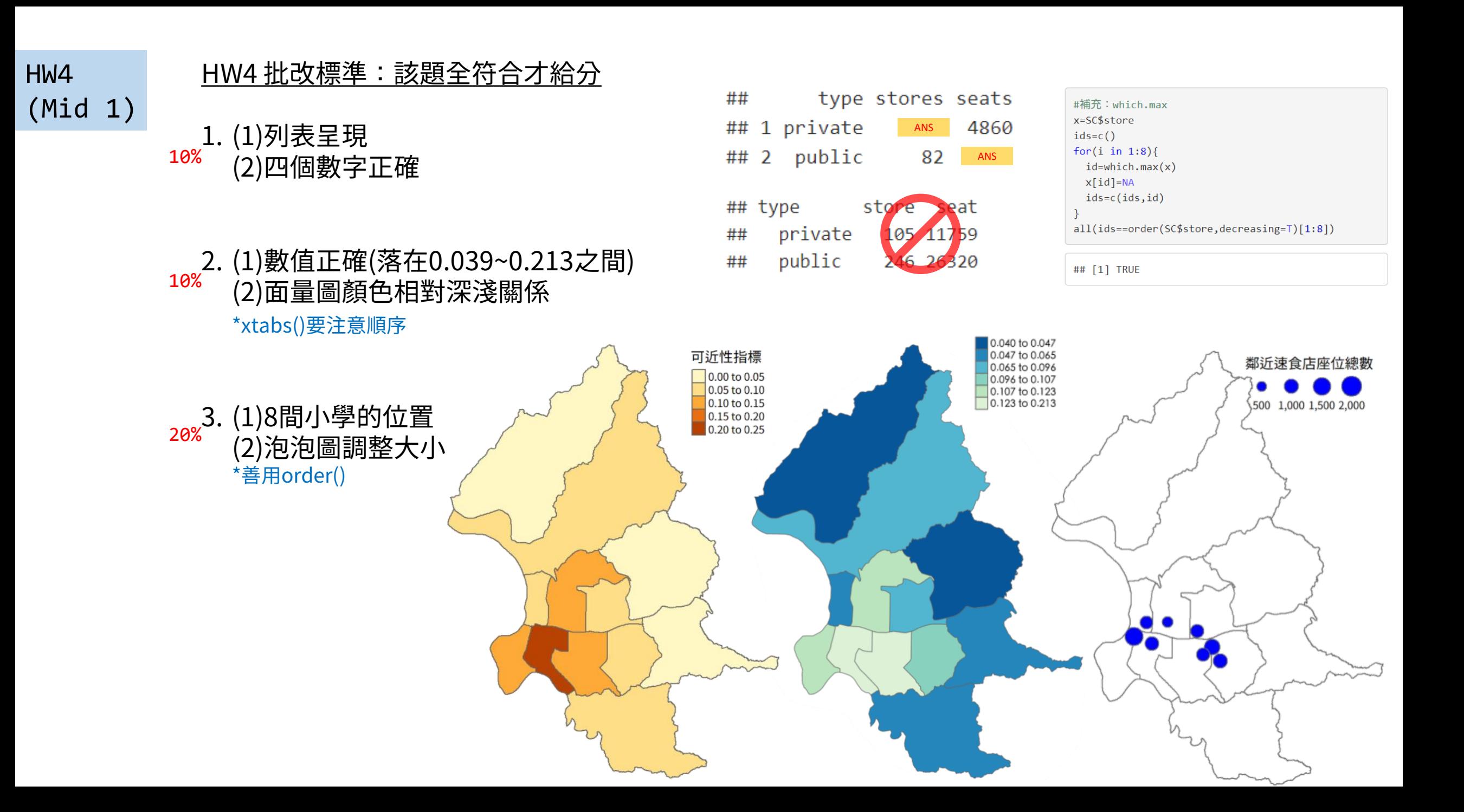

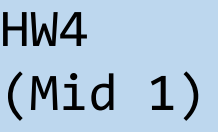

4-1. 盒狀圖正確 4-2. (1)假設檢定步驟 10% (2)列出ANOVA報表 20%

5-1.折線圖正確 5-2. (1)假設檢定步驟 (2)列出卡方報表 20% 10%

\*避免手動重複計算

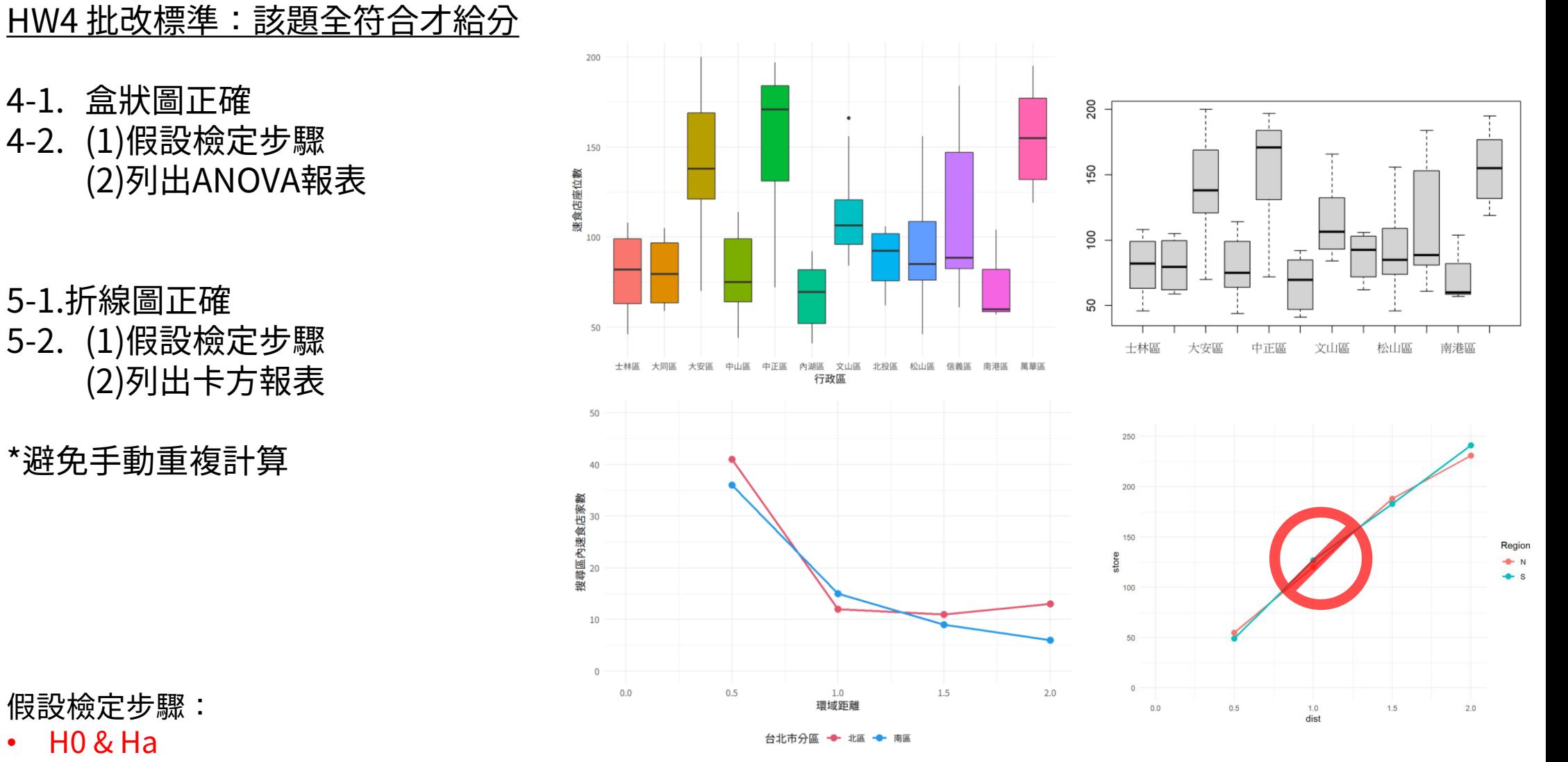

假設檢定步驟:

- H0 & Ha
- 方法、統計量
- p-value
- 結果
- 結論